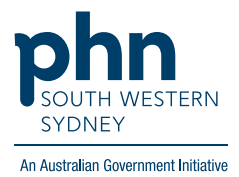

## **Best Practice – Pathology**

## **Manually updating pathology**

1. In patient file go to **Investigation reports**, click **Values**

Add values, including **Report date**, then **Save.**

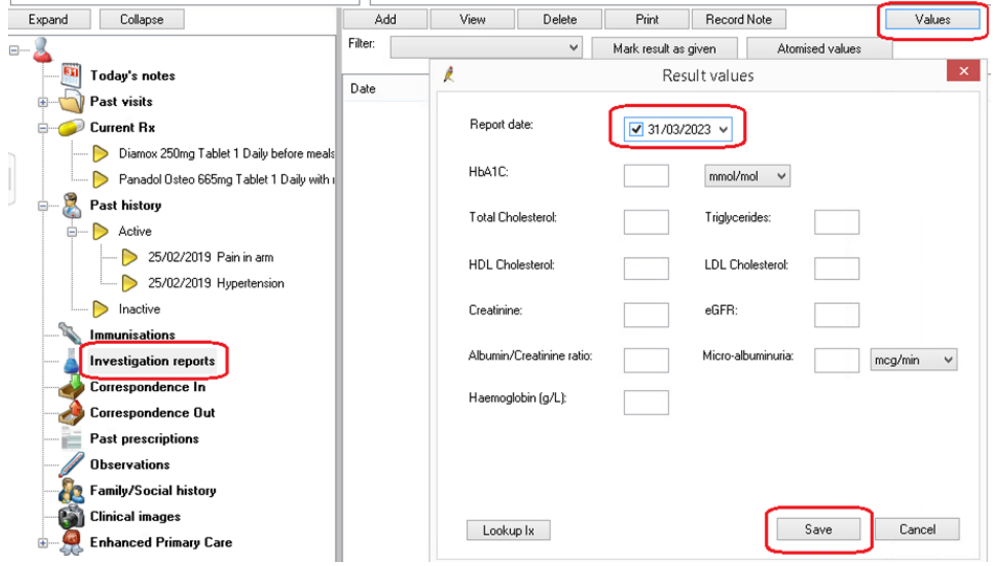

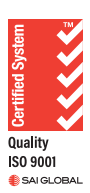